## **A monthly worklog report within Confluence**

➀

This page constitutes random notes from my work day as an Atlassian product consultant, put up in the vague hope they might benefit others. Expect rambling, reference to unsolved problems, and plenty of stacktraces. **Check the date** as any information given is likely to be stale.

Today's project: create a Confluence report that shows hours logged for all users in a given month. Let the user specify the year/month in question, and optionally filter the set of reported users:

## **Monthly Worklogs Report**

Created by Jeff Turner, last modified 13 minutes ago

Number of hours worked, per day, in a given year/month. Per √ IT-13760 - Create JIRA query IN PROGRESS

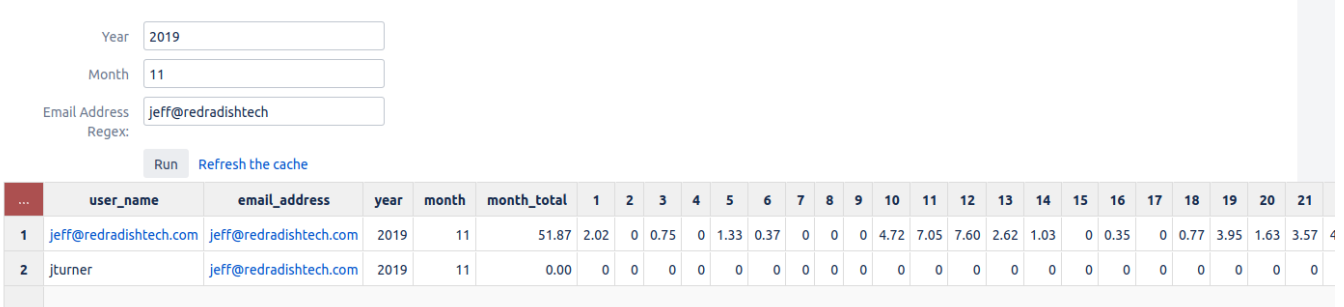

This report shows hours for all users even if they haven't logged any this month, which is something Tempo's reports can't do.

## Implementation

I have expanded on the implementation in a KB article, [Creating interactive Jira reports in Confluence using free tools](https://www.redradishtech.com/display/KB/Creating+interactive+Jira+reports+in+Confluence+using+free+tools)